# **LOAD TEST REPORT**

DATE:7/24/2014

#### TESTFROM :VIRGINIA

Query URL: http://reviewsignal2.wpengine.com Started at: Thu Jul 24 2014, 01:09:41 -04:00 Finished at: Thu Jul 24 2014, 01:09:41 -04:00

## ANALYSIS

This rush generated 39,890 successful hits in 60 seconds and we transferred 401.67 MB of data in and out of your app. The average hit rate of 665/second translates to about 57,441,600 hits/day.

The average response time was 364 ms.

You've got bigger problems, though: 1.57% of the users during this rush experienced timeouts or errors!

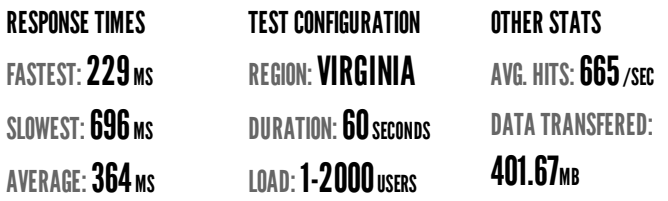

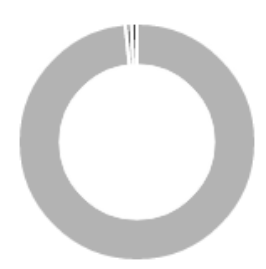

HITS **98.43%** (39890) ERRORS 0.75% (304) TIMEOUTS 0.82% (333)

## **HITS**

This rush generated 39,890 successful hits. The number of hits includes all the responses listed below. For example, if you only want HTTP 200 OK responses to count as Hits, then you can specify -- status 200 in your rush.

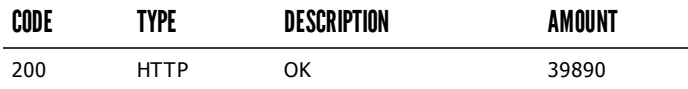

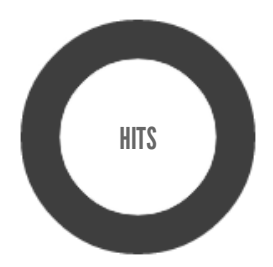

HTTP 200 OK 100% (39890)

#### **ERRORS**

The first error happened at 22.5 seconds into the test when the number of concurrent users was at 748. Errors are usually caused by resource exhaustion issues, like running out of file descriptors or the connection pool size being too small (for SQL databases).

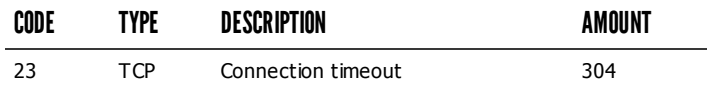

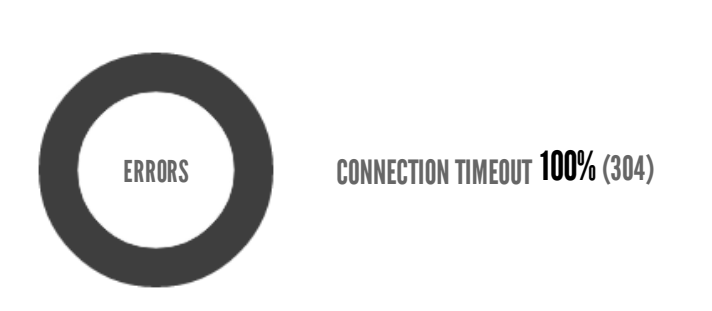

### TIMEOUTS

The first timeout happened at 27.5 seconds into the test when the number of concurrent users was at 915. Looks like you've been rushing with a timeout of 1000 ms. Timeouts tend to increase with concurrency if you have lock contention of sorts. You might want to think about in-memory caching using [redis](http://redis.io/), [memcached](http://memcached.org/) or [varnish](http://www.varnish-cache.org/) to return stale data for a period of time and asynchronously refresh this data.

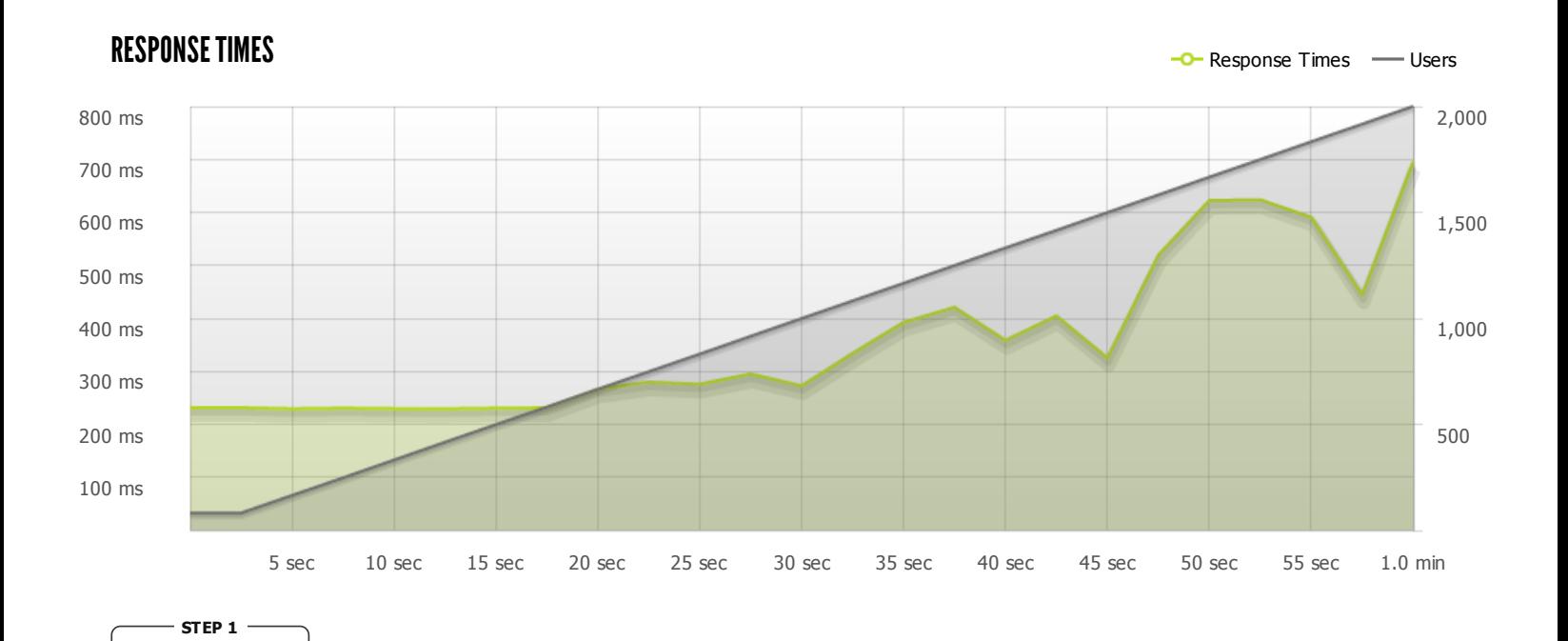

The max response time was: 695 ms @ 2000 users

-O-Response Times

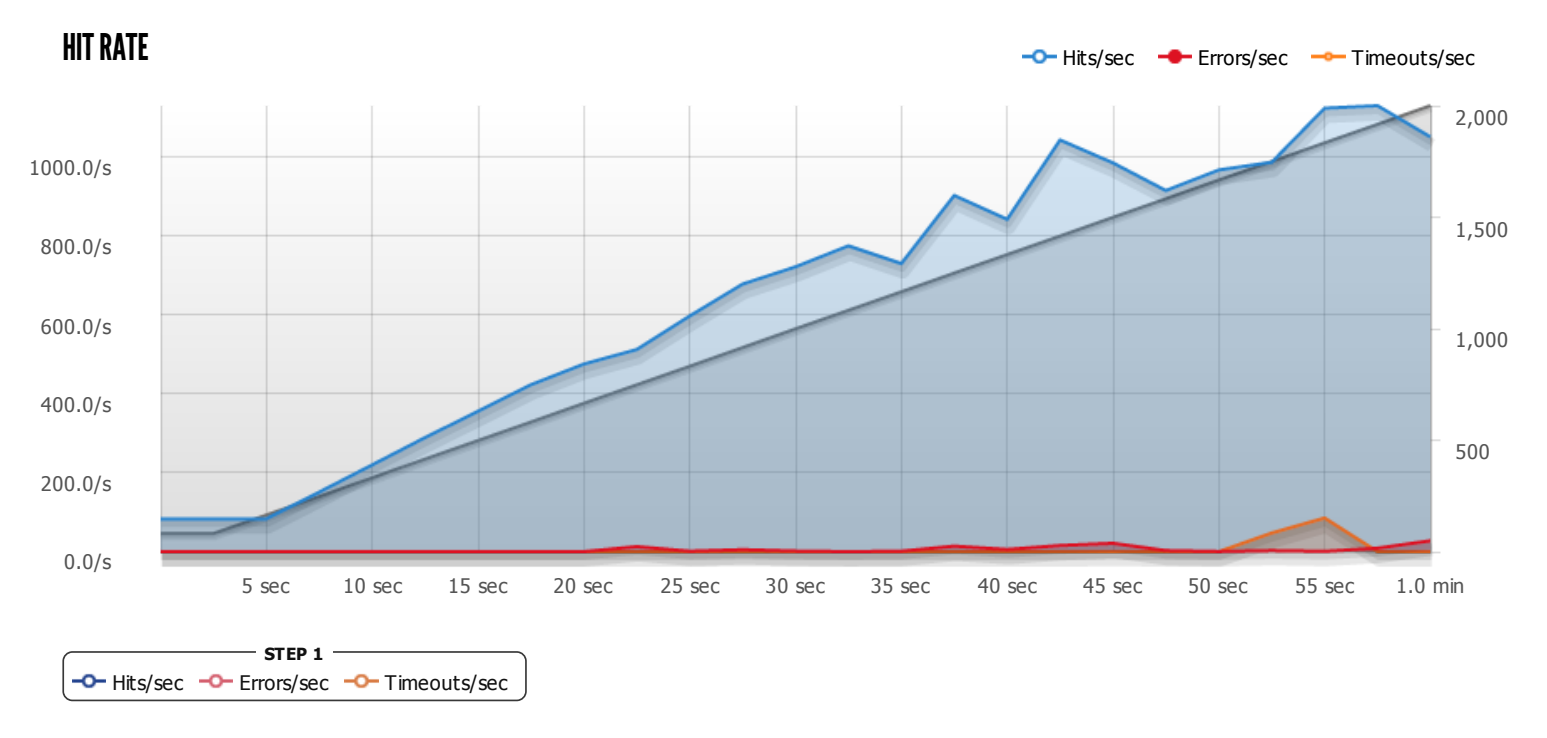

The max hit rate was: 1,129 hits per second

Powered by [www.blitz.io](https://www.blitz.io/)

 $\bigcirc$ BLITZ